#### Gnesta 200329

#### **Protokoll från Årsmöte IFK Gnesta söndag 29 mars 2020 i Gnesta Sporthall**

Närvarande: Niklas Larsson, Tomas Brucefors, Elin Edlund, Sara Edlund, Peter Lifvenhage, Anne Benedicks, Lovisa Lifvenhage, Angelica Larsson & Tony Carlsson

- 1. Mötets öppnande
	- a. Mötet öppnas av sittande ordförande Niklas Larsson.
- 2. Fastställande av röstlängd för mötet
	- a. Mötet fastställer röstlängd.
- 3. Val av mötesfunktioner
	- a. Mötet beslutar att välja Niklas Larsson till mötesordförande.
	- b. Mötet beslutar att välja Anne Benedicks till mötessekreterare.
	- c. Mötet beslutar att välja Peter Lifvenhage och Elin Edlund till justerare av mötesprotokollet.
	- d. Mötet beslutar att välja Lovisa Lifvenhage och Tony Carlsson till rösträknare.
- 4. Fråga om mötet har utlysts på rätt sätt
	- a. Mötet har utlysts enligt stadgarna.
- 5. Fastställande av dagordning
	- a. Dagordning fastställs.
- 6. Verksamhetsberättelse för senaste verksamhetsåret inkl bokslut.
	- a. Peter Lifvenhage redovisar för verksamhetsberättelse för verksamhetsåret och den fastställs enligt Verksamhetsberättelse IFK Gnesta 2019/2020.
	- b. Tomas Brucefors redogör för Resultatrapporten. Bokslut inkl. bokslutsdispositioner fastställs enligt utdelad Resultatrapport med årets resultat på -23 296,66 kr (budget – 50 500 kr).
- 7. Revisorernas berättelse
	- a. Tomas Brucefors redogör för Revisors rapport, som är utan anmärkning.
- 8. Beviljande av ansvarsfrihet för styrelsen.
	- a. Styrelsen beviljas ansvarsfrihet.
- 9. Fastställande av medlemsavgifter
	- a. Beslut tas att medlemsavgifter ska vara oförändrade.
- 10. Fastställande av verksamhetsplan samt behandling av budget för det kommande verksamhets-/räkenskapsåret.
	- a. Styrelsens eget arbete kommer att sätta verksamhetsplanen för 2020.
- b. Budget för 2020 beräknas bli ett resultat på 16 500 kr.
- 11. Behandling av styrelsens förslag och i rätt tid inkomna motioner.
	- a. Inga styrelseförslag eller inkomna motioner.
- 12. Val av
	- a. Mötet beslutar att välja Niklas Larsson som ordförande.
	- b. Valda ledamöter är Niklas Larsson, Peter Lifvenhage , Bertil Karlsson & Anne Benedicks.
		- i. Styrelsens eget arbete tar fram ytterligare en ledamot.
	- c. Mötet beslutar att välja Elin Edlund och Björn Hörlin till suppleanter.
	- d. Styrelsens eget arbete kommer att välja revisorer till föreningen.
	- e. Styrelsens eget arbete kommer att välja två revisorssuppleanter.
	- f. Mötet beslutar att välja Göran Johansson (sammankallande) och Tomas Brucefors, som representanter i valberedningen.
	- g. Mötet beslutar att Styrelsen utser representanter för IFK och SDF möten.
- 13. Övriga frågor
	- a. Inga övriga frågor.

Detta protokoll har skrivits under genom en digital signatur.

Vid protokollet Gnesta 200329

Anne Benedicks

Justerare Justerare

Peter Lifvenhage Elin Edlund

# Verification

Transaction 09222115557428272637

# Document

Årsmötes\_protokoll\_200329 Main document 2 pages Initiated on 2020-04-02 19:05:10 CEST (+0200) by Anne Benedicks (AB) Finalised on 2020-04-04 13:34:53 CEST (+0200)

## Initiator

## Anne Benedicks (AB)

Scania Purchasing Company reg. no. GO Printer anne.benedicks@scania.com +46707781435

## Signing parties

Elin Edlund (EE) edlundelin@icloud.com Signed 2020-04-03 21:06:21 CEST (+0200) Peter Lifvenhage (PL) peter@lifvenhage.se Signed 2020-04-04 13:34:53 CEST (+0200)

This verification was issued by Scrive. Information in italics has been safely verified by Scrive. For more information/evidence about this document see the concealed attachments. Use a PDF-reader such as Adobe Reader that can show concealed attachments to view the attachments. Please observe that if the document is printed, the integrity of such printed copy cannot be verified as per the below and that a basic print-out lacks the contents of the concealed attachments. The digital signature (electronic seal) ensures that the integrity of this document, including the concealed attachments, can be proven mathematically and independently of Scrive. For your convenience Scrive also provides a service that enables you to automatically verify the document's integrity at: https://scrive.com/verify

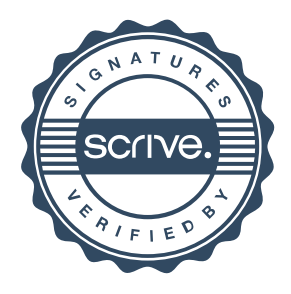